# **Photoshop 2022 () HACK Product Key Free**

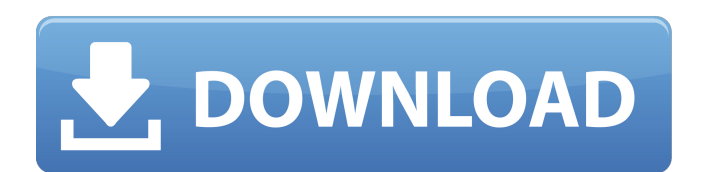

### **Photoshop 2022 () Crack Activation Code**

Note Although Photoshop is a very powerful program, it has a steep learning curve, and it's much easier to learn to use tools like Elements, ArtRage, or

#### **Photoshop 2022 () Crack + Activator Download**

1. What are Elements? Adobe Elements is the official online education tool from Adobe. It includes the creative and publishing tools you need to create, edit, and publish your work on the web, in print and on devices. Besides the new and exciting features, here are some of the many reasons you should choose Adobe Elements: - It's free: With Adobe Elements, you get all of the advanced editing tools and powerful features of the most popular desktop version of Photoshop and the world's leading design, photography, illustration, and web programs. - It's compatible: Adobe Elements is available on more than 170 platforms, from mobile and desktop computers, to Android devices, to TV and the Web. You can use it with your favorite brands and devices like Canon, Nikon, Apple, Black & Decker, and Dell. - It's powerful: The latest version of Adobe Elements has new creative features that combine drawing, painting, text, and other artistic tools with sophisticated image editing and transformation tools that let you enhance and restyle images quickly, easily, and in ways that you never thought were possible. - It's creative: Adobe Elements is a video studio, featuring effects, motion design and more that let you turn your own creativity into something you can share anywhere. - It's accessible: With help from Adobe, designers and educators around the world are using Adobe Elements to show students and professionals of all ages and skill levels how to work with images on their home computers, mobile devices and the Web. - It's safe: The personal version of Adobe Elements provides secure storage for all your personal, non-commercial edits. You can share your files or even sell your creations online. All those files are under your ownership, and you can easily edit them whenever you need. - It's free: Adobe Elements gives you full access to all of the tools, features, and premium online services that come with the desktop version of Photoshop for 20 dollars a year. - It's creative: Whether you're a graphic artist or designer, you can use Adobe Elements to add the finishing touches to your designs, photos and videos. - It's safe: You can legally use Adobe Elements to make high-quality adjustments to your personal photos and videos and then sell or

share those edits in any way you wish. - It a681f4349e

# **Photoshop 2022 () Activator [Updated]**

Q: Set button location in center of user control (C#) I have a user control that I want to add a button to. It's basically a table with lines, circles, ellipses etc. I want to be able to drag the button to the table and it should automatically be centered in the middle of the table. I tried the following code but it's not working. I want it to allow the user to drag the button into the table but still have it centered in the middle. Any help would be greatly appreciated, private void userControl1\_Paint(object sender, PaintEventArgs e) { Button b = new Button(); b.Location = new Point(5, 5); e.Graphics.DrawString("This is a test", new Font("Arial", 8), Brushes.Black, 5, 30); } A: If you're not using a custom control then the easiest way would be to use a Button with its Location property set to Point.Half. If your control contains multiple items then you should be using a Panel instead, and setting it's Location to Point.Half. Then you could manage the visibility of the various subcomponents from the Panel's Visible property. Elasticity of the cochlea revisited. The elastic properties of the cochlear duct in the basal half of the cochlea (the scala vestibuli) were studied in the guinea pig using the optical lever technique. The deformation of the microsurgical specimen placed into a closed volume chamber is measured as a function of the static pressure of the surrounding liquid at different concentrations of urea in the liquid. A lumped element model of the cochlea is used to analyze the measured deformation data. The result is in excellent agreement with the recent measurements of the elastic stiffness of the cochlear duct in the basal half of the cochlea by a laser diffraction technique. The model also leads to the conclusion that the two elastic properties, the viscous and the elastic stiffness are related through a factor. The bulk modulus K is much lower than the shear modulus G.For the sake of convenience, I am going to call the three new leech species under discussion in

### **What's New In?**

The Healing Brush is used to clean up or regenerate parts of images. It can make use of information from layers within a photo that hasn't been completed in order to aid the healing process. In short, you can use the Healing Brush to correct damage in or add additional details to an image. It works best with bright colors and can even alter the color palette of a photo. The Gradient Tool allows you to draw a color gradient. It's great for painting stunning backgrounds, and also for changing the background color in a photo. The Pen Tool can be used to create lines, arc-shaped or wavy lines. You can also use it to make custom brush strokes, for example if you want to use a brush of the same color as the picture. The Pencil Tool allows you to make a free-hand line. You can use it to shade or create designs. The Eraser tool removes unwanted parts of an image. The Feather Tool controls the weight or thickness of a line. You can change the Blur, Sharpen and Soften sliders or apply an effect from a movie as a preset. There are three ways to apply an effect: - The eyedropper tool lets you fill in or paint an exact color from a photo. - The filmstrip lets you apply one or multiple effects to a photo for a short time. - The insert layer dialog lets you apply a preset effect to an entire image or a selection. The Gradient tool lets you draw shades of color and create custom gradients. Click on the area you want the gradient to start and end and the Gradient tool will create a seamless gradient. You can combine multiple gradients and color stops into one gradient, or use predefined gradients. The gradient types are fairly basic: - Linear gradient - Radial gradient - Curved gradient You can copy and paste multiple gradients as layers. You can edit a gradient by using the Rotate, Curve and Gradient tools. The Blur tool creates smooth blurred lines. The Area Blur tool creates a blurred circular or rectangular area. You can create a custom blur effect that can be attached to a layer. You can add a Gaussian Blur to a selected area. You can use the Sharpen tool to sharpen an image. You can apply a Blur or Sharpen effect to multiple images at once. When you use a preset, you have to

## **System Requirements:**

<http://mariana-flores-de-camino.com/?p=790>

<https://eat-now.no/wp-content/uploads/2022/07/neilpat.pdf>

OS: Windows 7/8/8.1/10, 64 bit Processor: Intel Core i3/4/7/8/10 with at least 4GB RAM Graphics: Intel HD 3000 or later Memory: 4GB RAM Sound: DirectX Compatible DirectSound or other DirectSound compatible sound card/drivers USB: DirectX Compatible USB mouse and keyboard Hard Drive: 4GB of free disk space Additional Notes: Don't use your TV tuner or any other hardware to capture the show.

<https://www.slas.lk/advert/adobe-photoshop-cc-2018-jb-keygen-exe-license-keygen-for-windows-updated/> <http://naasfilms.com/photoshop-2022-version-23-0-hack-patch-keygen-for-lifetime-free/> <https://frignaroserve.wixsite.com/kobopenpa/post/adobe-photoshop-cc-2015-version-18-free-download-updated-2022> <https://www.hobot.es/system/files/webform/vanfea910.pdf> <https://fronimranobni.wixsite.com/distpreexcarsna/post/photoshop-2020-license-key> <https://formularios.fibao.es/sites/default/files/webform/cathany38.pdf> <https://blackchurchlistings.com/wp-content/uploads/2022/06/annehea.pdf> <https://www.careerfirst.lk/sites/default/files/webform/cv/walgem406.pdf> <https://poker.new/blog/photoshop-cc-2015-version-17-key-generator-torrent-activation-code/> <https://blogzille.com/2022/06/30/photoshop-cc-2014-activator-latest/> [https://texvasa.com/wp-content/uploads/2022/06/Photoshop\\_2021.pdf](https://texvasa.com/wp-content/uploads/2022/06/Photoshop_2021.pdf) [https://tecunosc.ro/upload/files/2022/06/52Y81CMK8Gc5QFs9OpSV\\_30\\_877210f2ace2befdcf1ef96925dcaaad\\_file.pdf](https://tecunosc.ro/upload/files/2022/06/52Y81CMK8Gc5QFs9OpSV_30_877210f2ace2befdcf1ef96925dcaaad_file.pdf) [https://mindbillionaire.s3.amazonaws.com/upload/files/2022/06/CJdf4B6rotmBqvvXeJLb\\_30\\_8256107383e7993de37322ae41c](https://mindbillionaire.s3.amazonaws.com/upload/files/2022/06/CJdf4B6rotmBqvvXeJLb_30_8256107383e7993de37322ae41cd3cc7_file.pdf) [d3cc7\\_file.pdf](https://mindbillionaire.s3.amazonaws.com/upload/files/2022/06/CJdf4B6rotmBqvvXeJLb_30_8256107383e7993de37322ae41cd3cc7_file.pdf) <https://esglaiart.es/wp-content/uploads/2022/06/talimalv.pdf> <https://briggsandforrester.co.uk/sites/default/files/webform/benzilli300.pdf> <https://ithinksew.net/advert/photoshop-2022-version-23-1-1-universal-keygen-free-download-2022-new/> <https://cdn.lyv.style/wp-content/uploads/2022/07/01012332/wenfady.pdf> <https://hanffreunde-braunschweig.de/adobe-photoshop-2021-version-22-0-1-crack-patch-free-download-x64/>